### Introduction to Unit Testing

Jun-Ru Chang 2012/05/03

#### **Introduction**

• Software is a collection of computer programs and related data that provide the instructions for telling a computer what to do and how to do it.山中華電信  $\bigoplus$  77%

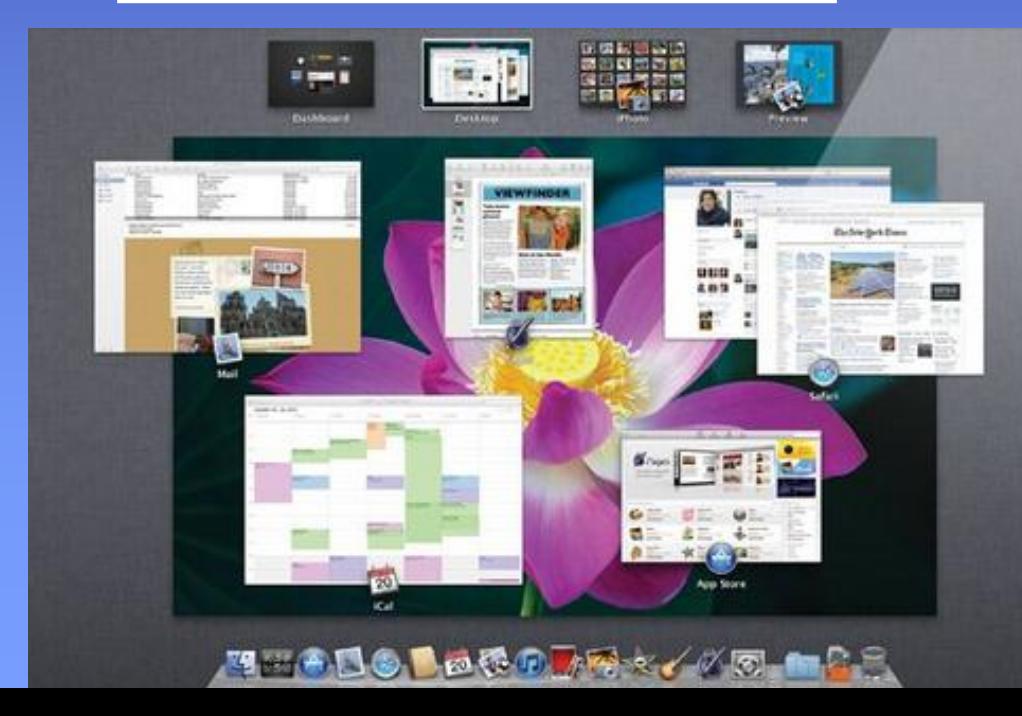

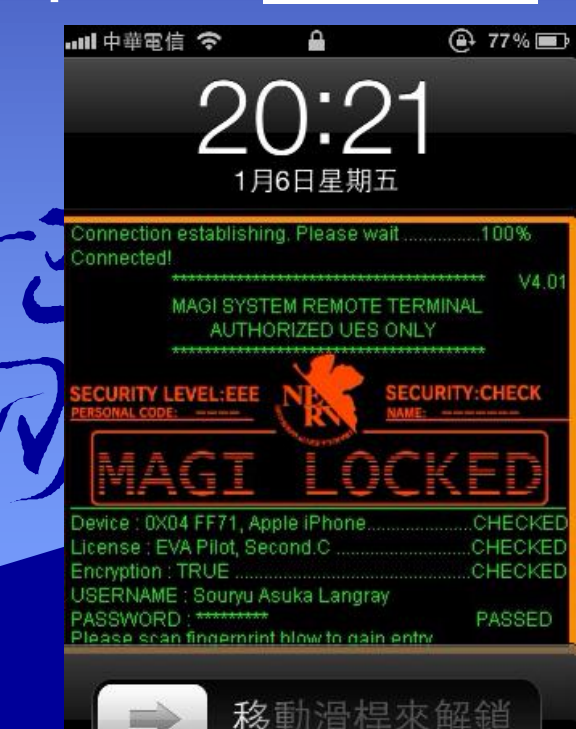

# What is Bug

#### • What is Software Testing

– Software testing is an action which attempt to find bugs either manually or through automation tools.

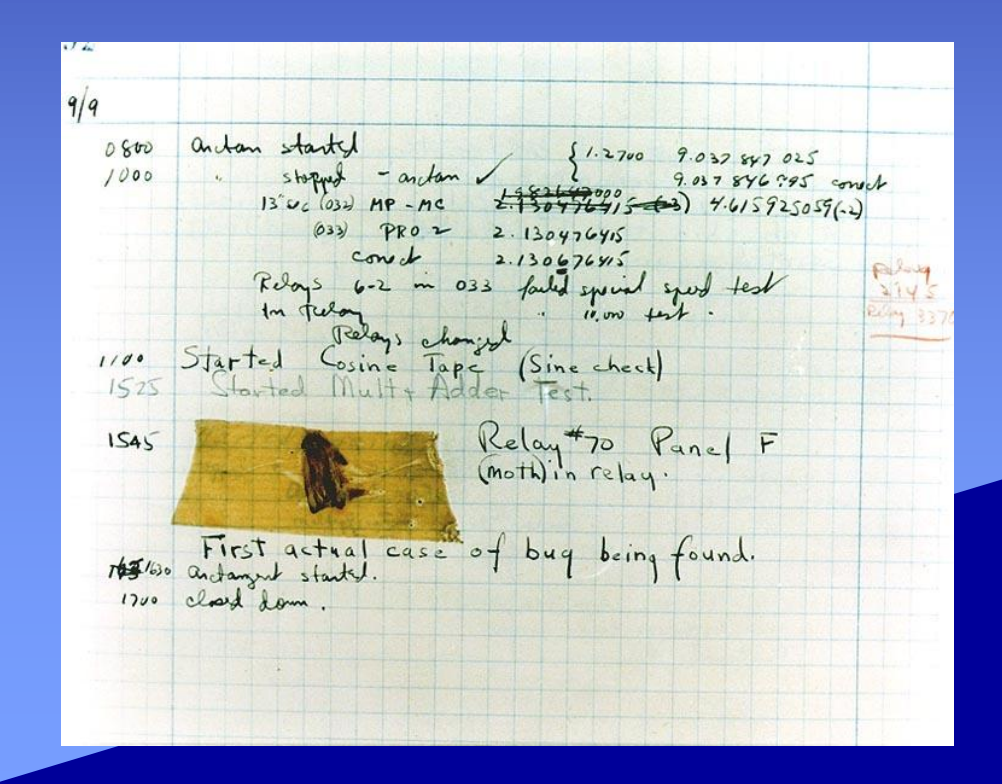

# How to Make Bug

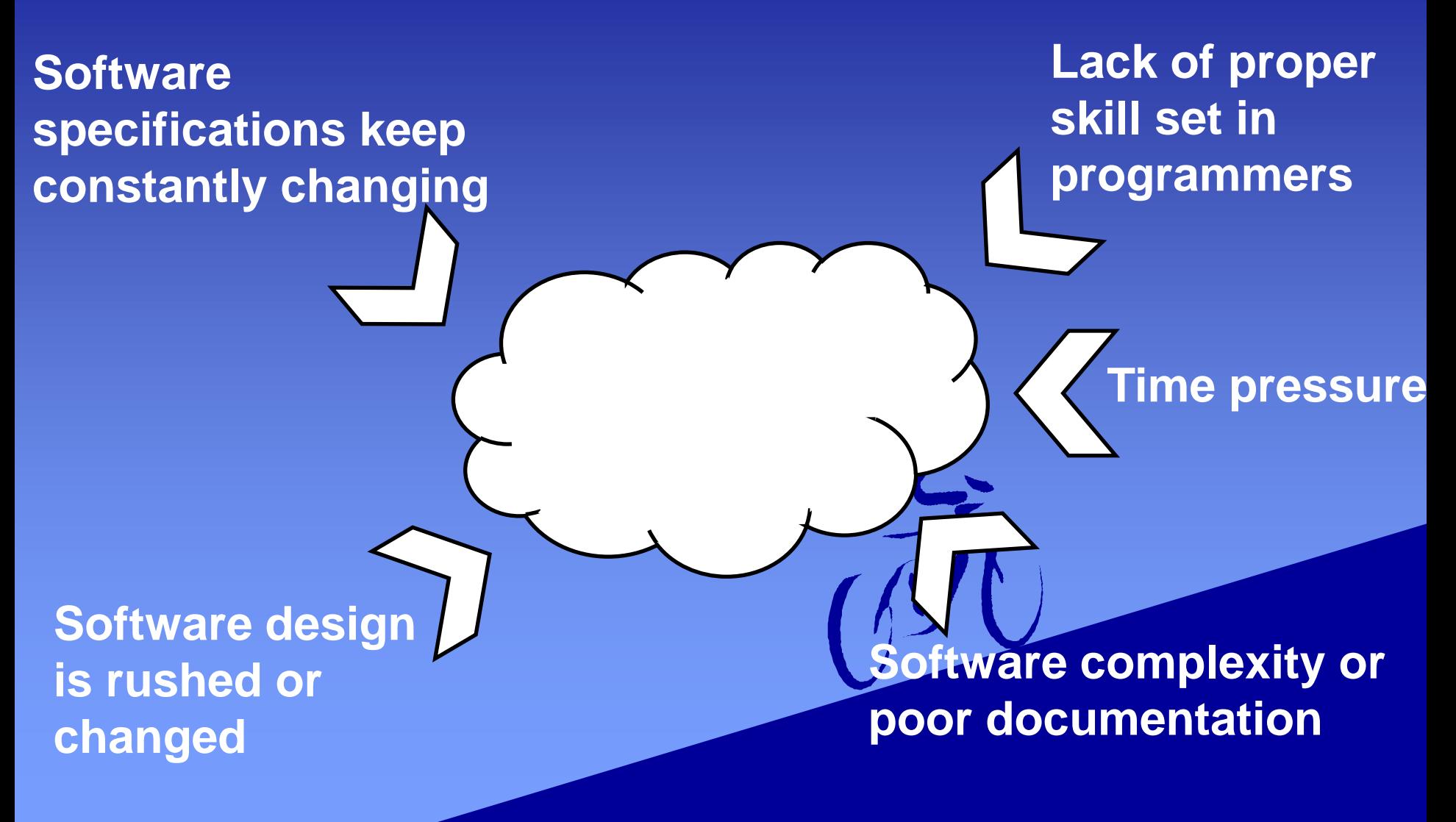

### How to Make Bug (cont.)

- 2, 3: Unimplemented spec
- 1, 2: Unfulfilled Needs
- 4, 7: Unexpected Behavior
- 6, 7: Undesired Behavior

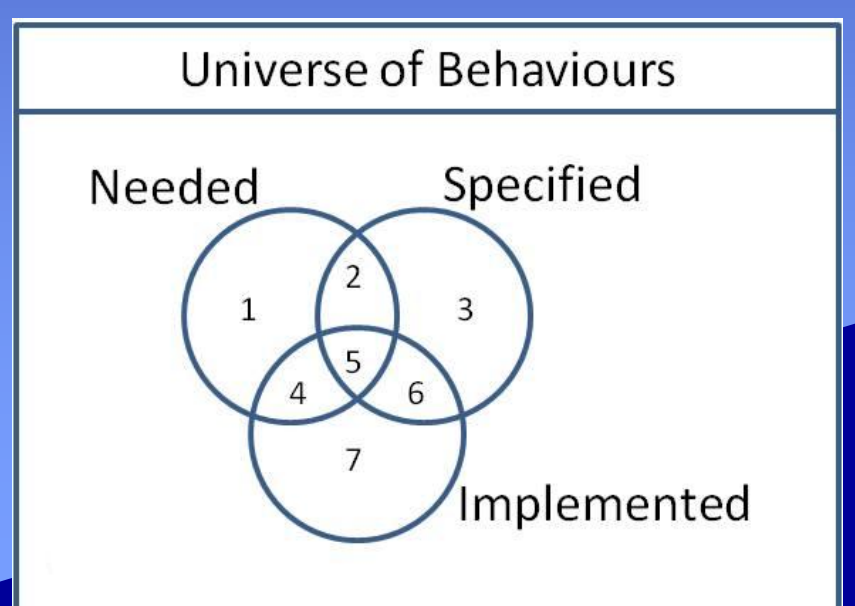

# Cost of Fixing Defects

• The earlier a defect is found, the cheaper it is to fix it.

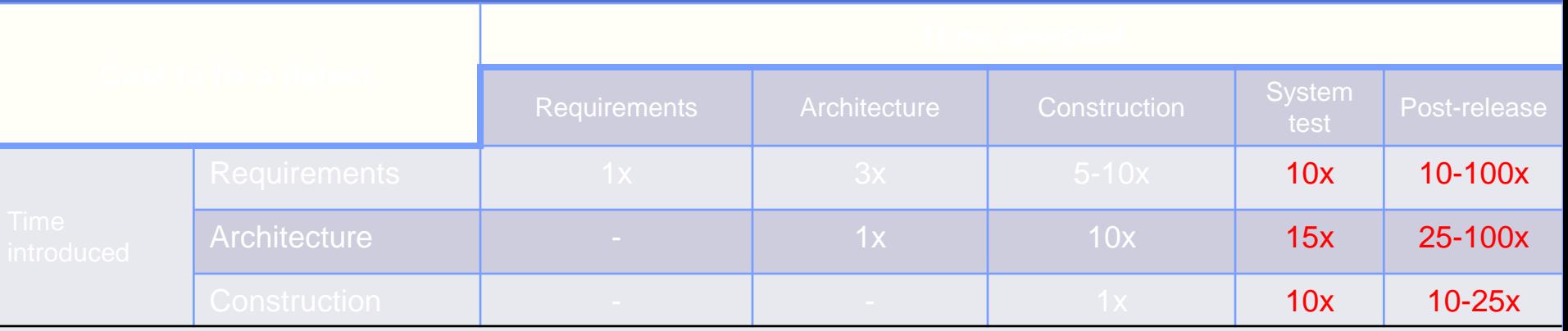

#### Software testing

- Dijkstra's criticism, "Program testing can be used to show the presence of bugs, but never to show their absence"
	- Only as good as the test data selected
	- Compared to "expected output"

- Methodologies – Black box testing – White box testing
- Myths about testing

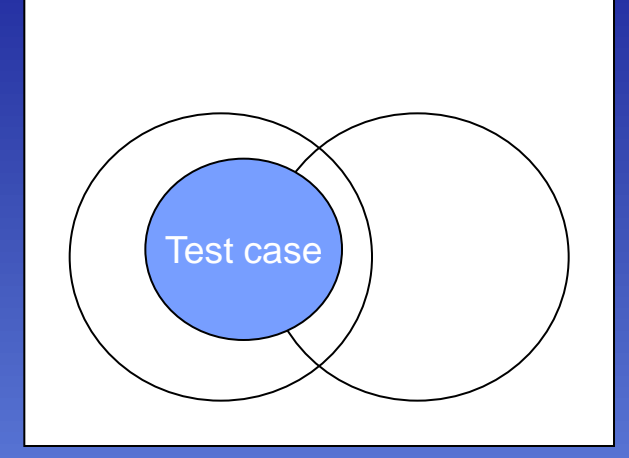

- Bugs are simple to remove
- A bug is caused in exactly one module
- Most bugs will be caught by the compiler
- Bug fixes always make the program better
	- Imperfect debug

- Test case
	- "Bugs lurk in corners and congregate at boundaries…"
	- The pesticide paradox

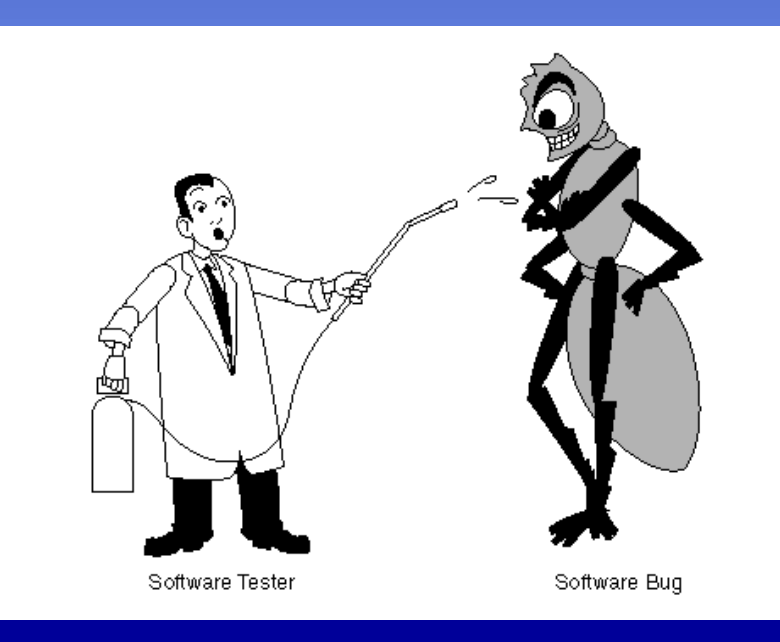

#### Boundary Value Analysis

- Boundary value analysis
	- Input data
	- Loop iteration
	- Output fields

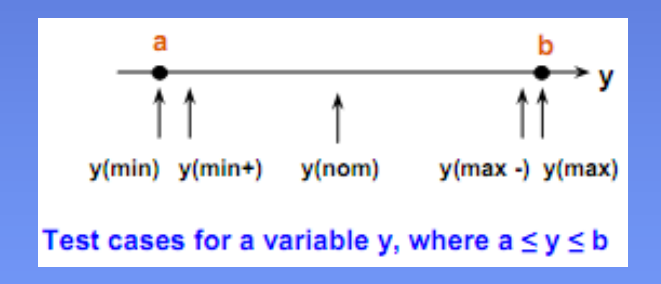

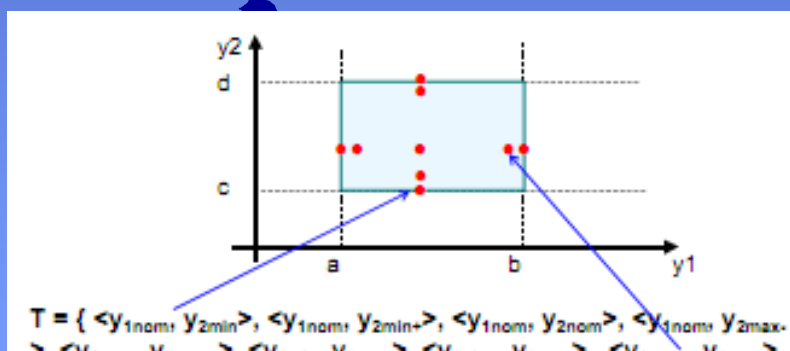

>, <y<sub>inom</sub>, y<sub>2max+</sub>>, <y<sub>imin</sub>, y<sub>2nom</sub>>, <y<sub>inin+</sub>, y<sub>2nom</sub>>, <y<sub>imax-</sub>, y<sub>2nom</sub>>,  $<$  Y<sub>1max</sub>, Y<sub>2nom</sub>>}

### Boundary Value Analysis (cont.)

• Robustness boundary value analysis

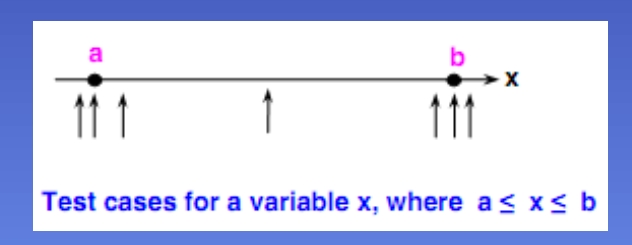

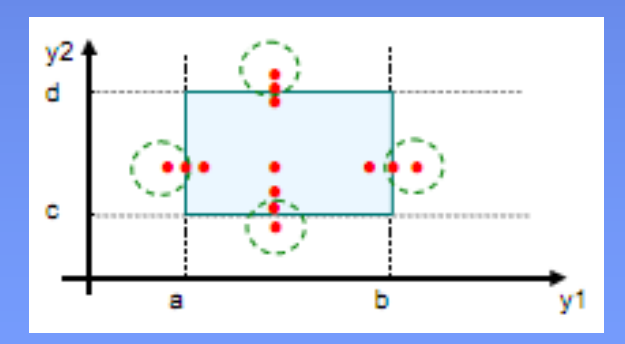

• Worst case boundary value analysis

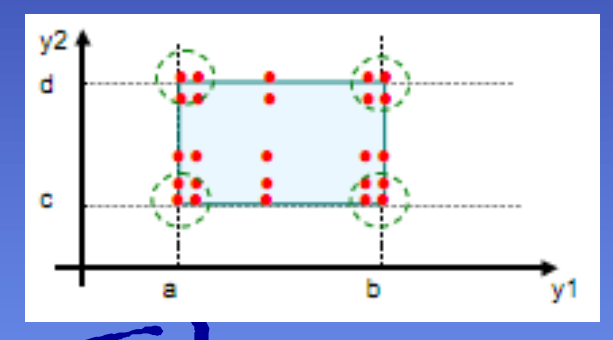

• Robust worst case boundary value analysis

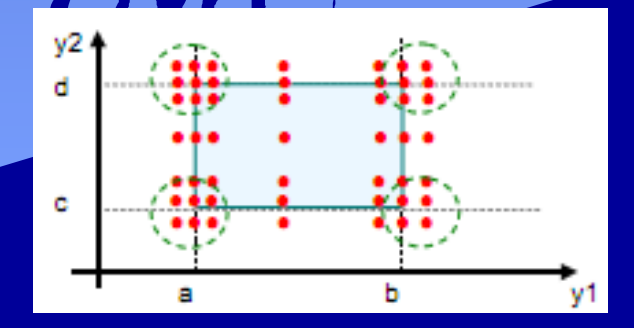

### Boundary Value Analysis (cont.)

#### • Hierarchy

- Boundary value testing: 4n+1
- Robustness: 6n+1
- Worst case: 5<sup>n</sup>
- Robust worst case: 7<sup>n</sup>

# White-box Testing

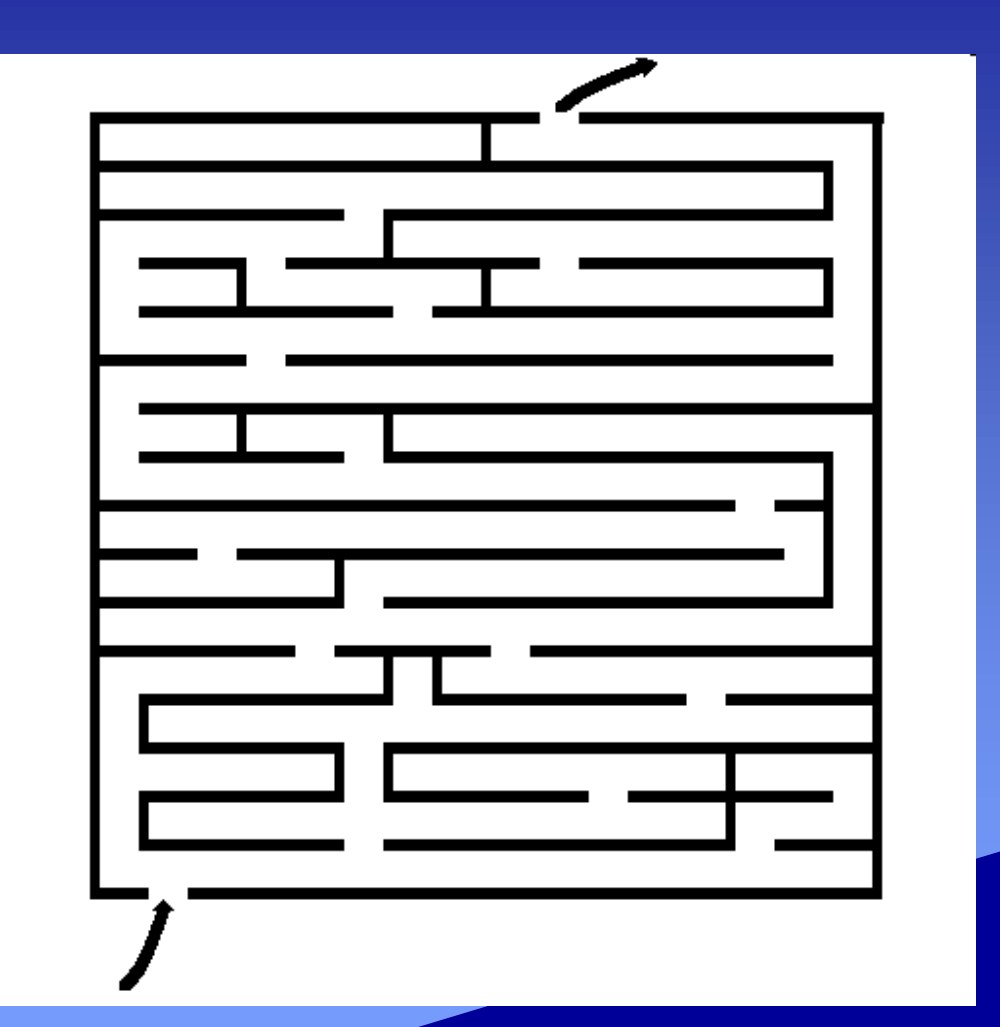

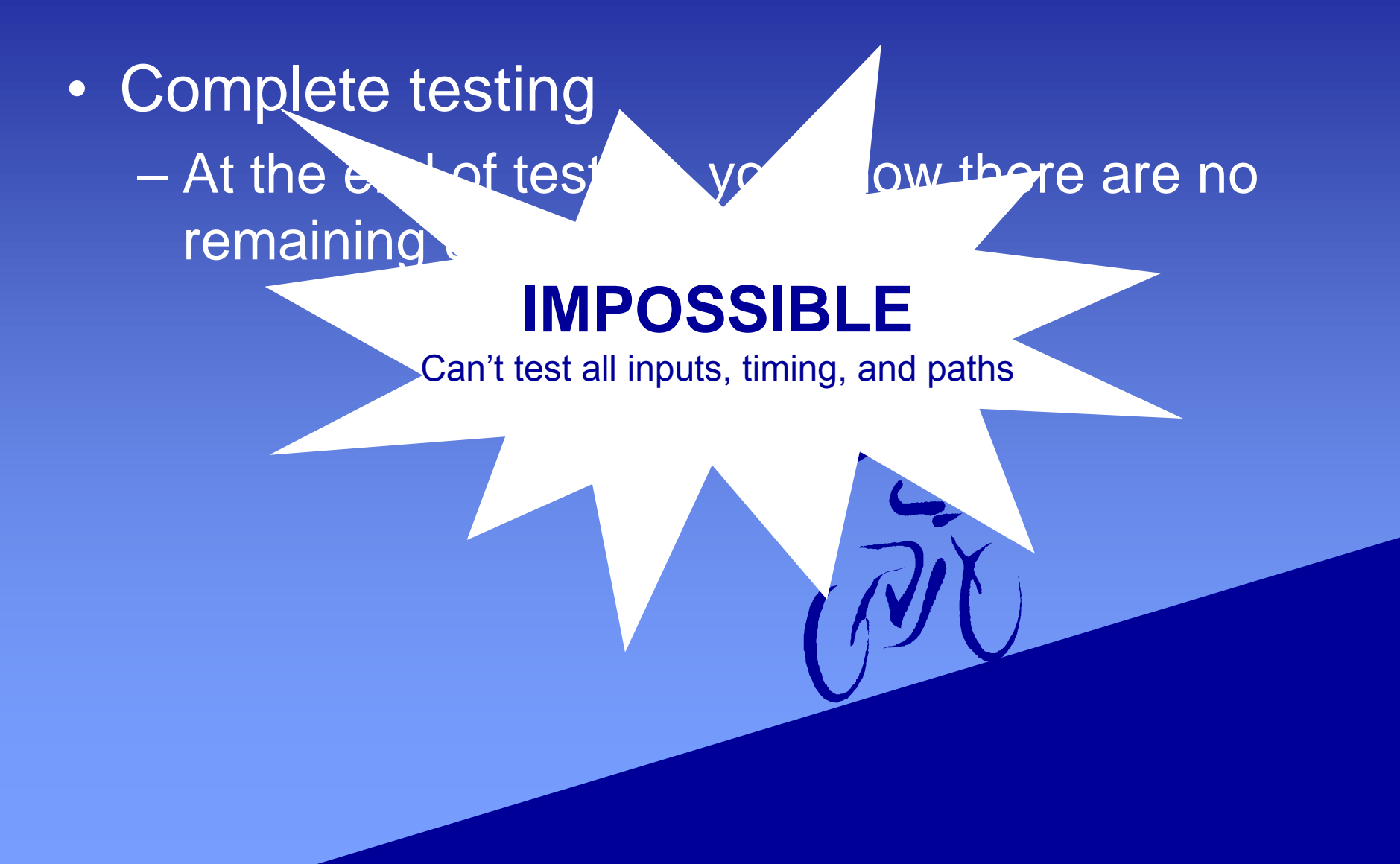

• When to stop testing?

– Cost

– Coverage strategy

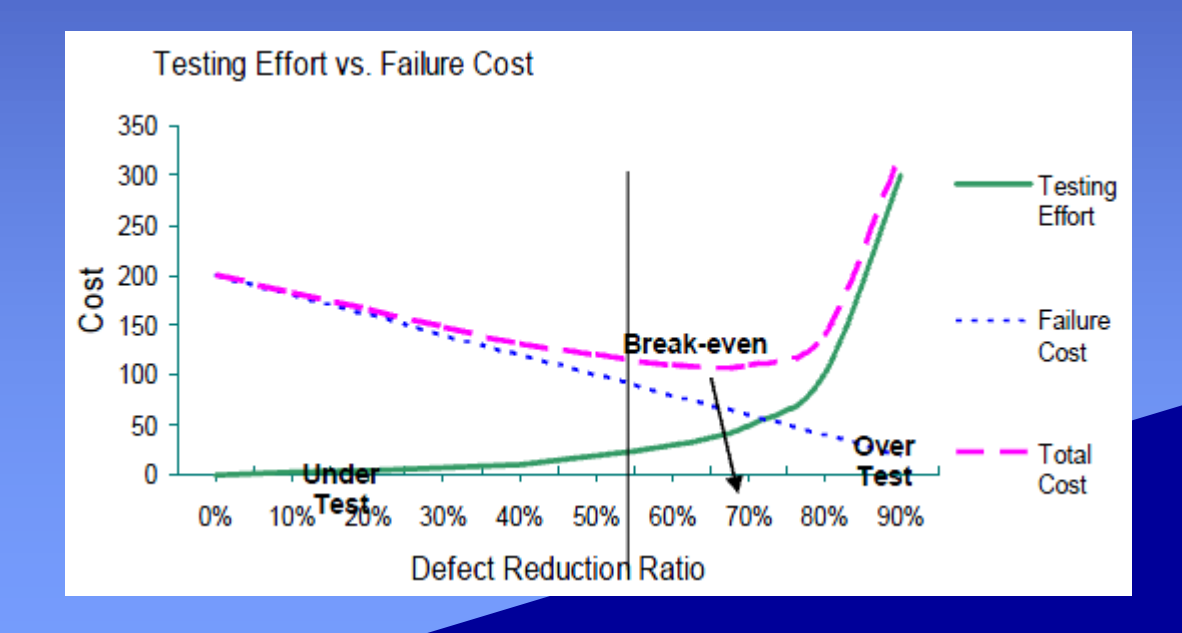

- Type of software testing
	- Unit testing
	- Integration testing
	- Function testing
	- System testing
	- Load testing
	- Stress testing
	- Performance testing
	- Regression testing

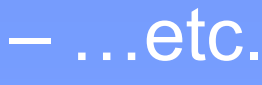

### Regression testing

• Seek to uncover new errors in existing functionality after changes have been made to a system, such as functional enhancements, patches or configuration changes.

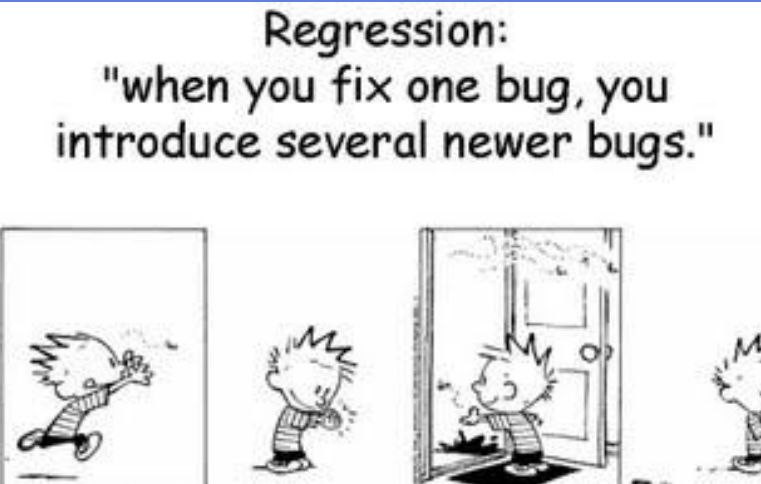

# Extreme Programming

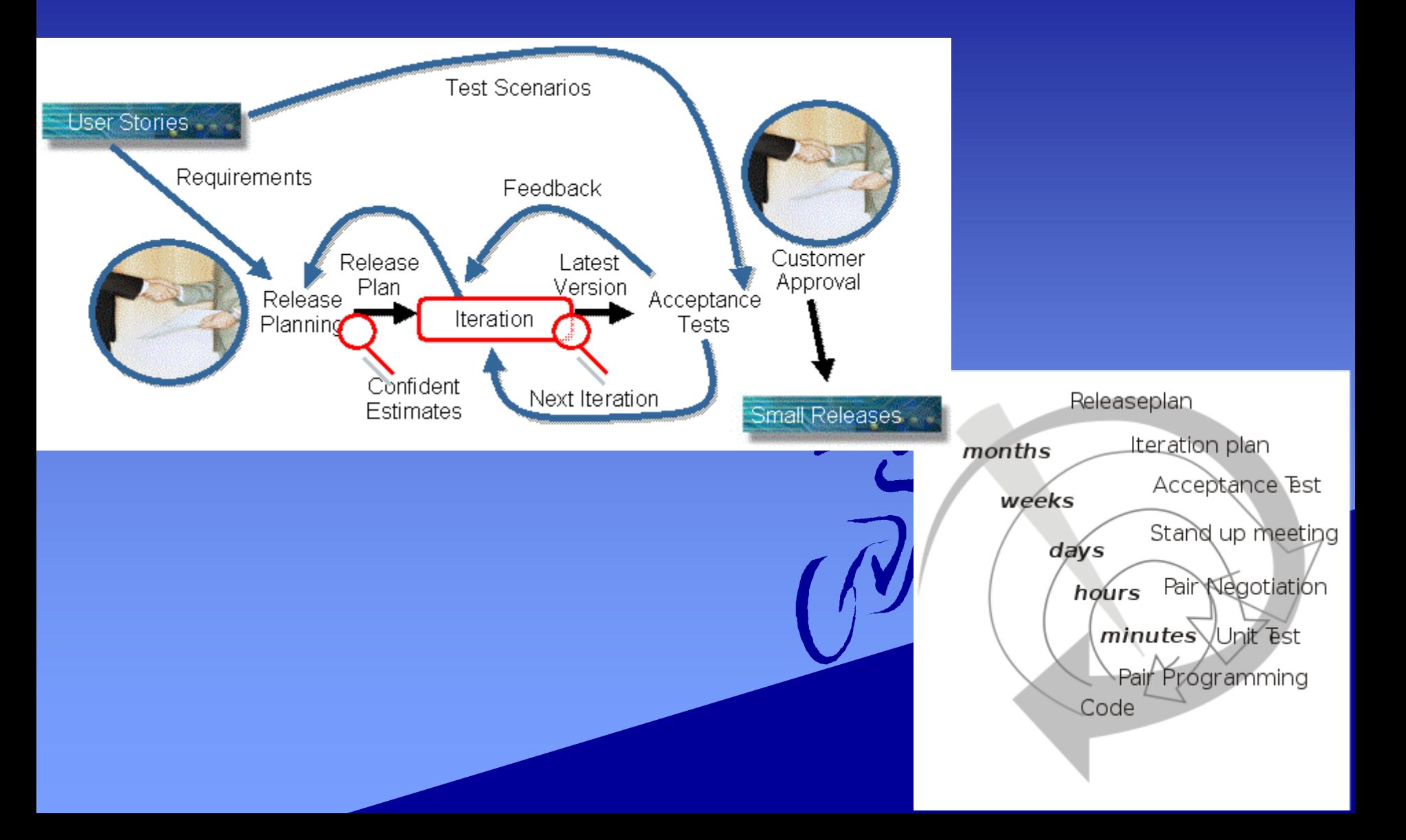

### Test-Driven Development (TDD)

• TDD is an evolutionary approach to development which combines **test-first** development where you write a test before you write just enough production code to fulfill that test and **refactoring**.

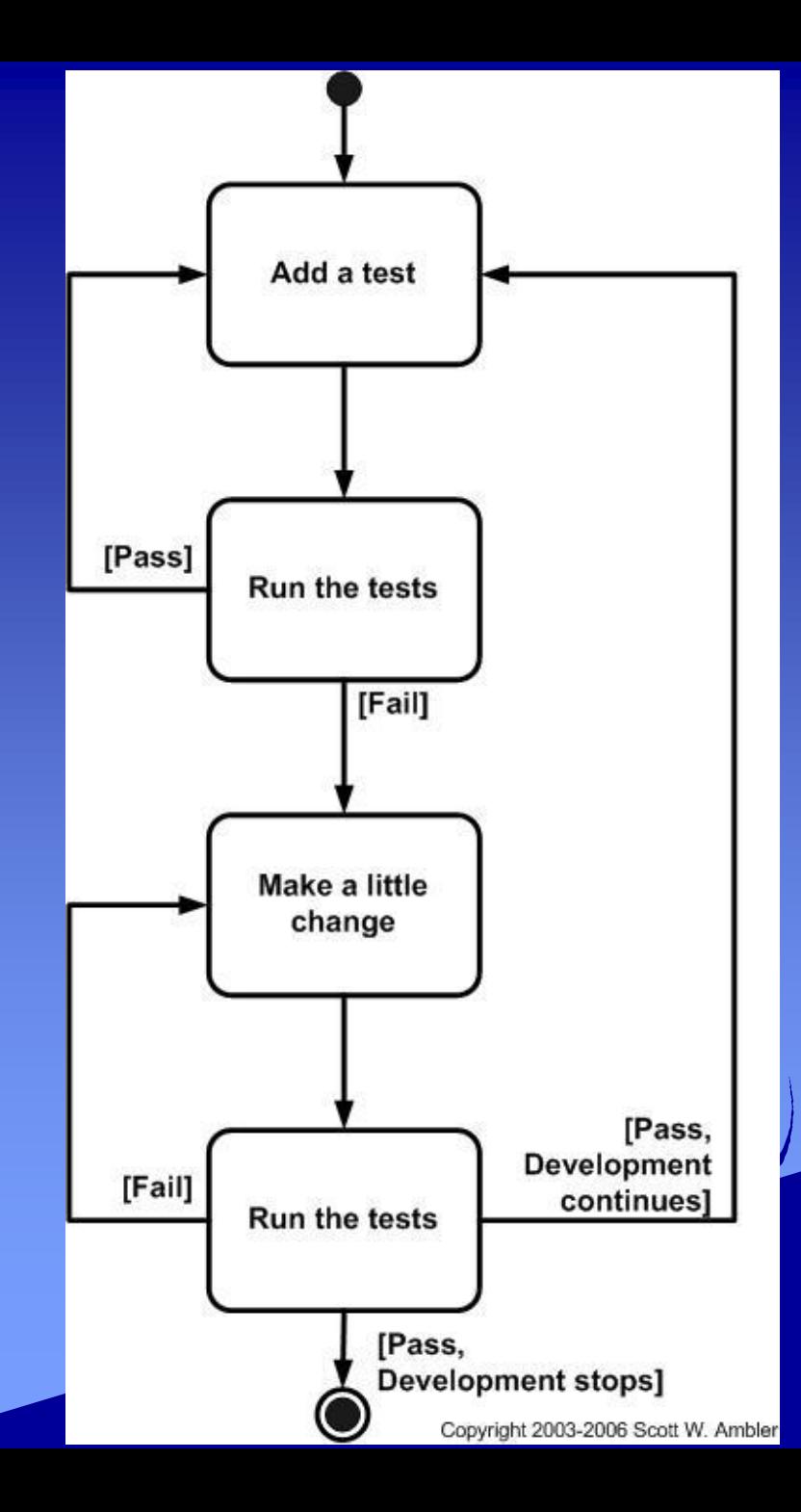

### Unit Testing Framework

- Kent Beck – Simple Smalltalk Testing – JUnit
- CUnit, NUnit, C++Unit... – XUnit

# **CUnit**

• CUnit is a lightweight system for writing, administering, and running unit tests in C. It provides C programmers a basic testing functionality with a flexible variety of user interfaces.

- CU\_initialize\_registry(): Initialize the test registry
- CU\_add\_suite(): Add suite to the test registry
- CU\_add\_test(): Add tests to the suites
- CU\_console\_run\_tests(): Run tests
- CU\_cleanup\_registry(): Cleanup the test registry
- CU\_ASSERT(int expression)

}

#### if(**CUE\_SUCCESS** != **CU\_initialize\_registry()**){ return **CU\_get\_error()**;

end: **CU\_cleanup\_registry()**; return CU\_get\_error();

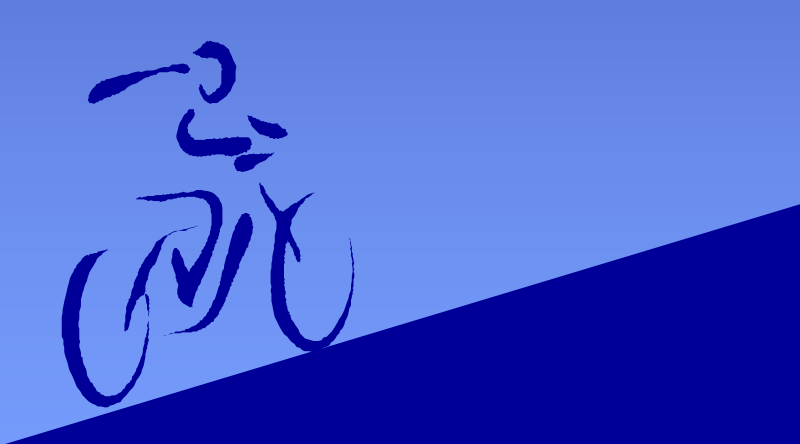

**CU\_pSuite** addSuite = **CU\_add\_suite**("add\_1", **init\_add\_1**, **clean\_add\_1**);

```
void testadd1(){
 CU_ASSERT( 0 == add(0, 0));
CU\_ASSENT( 2 == add(2, 0));}
```
void testadd2(){  $CU\_ASSENT(-1 == add(0, -1));$  $CU\_ASSERT(-2 == add(-1, -2));$ }

if(**CU\_add\_test**(addSuite, "correct suite", **testadd1**) == NULL || CU\_add\_test(addSuite, "fail suite", testadd2) == NULL) goto end;

**CU\_basic\_run\_tests()**;

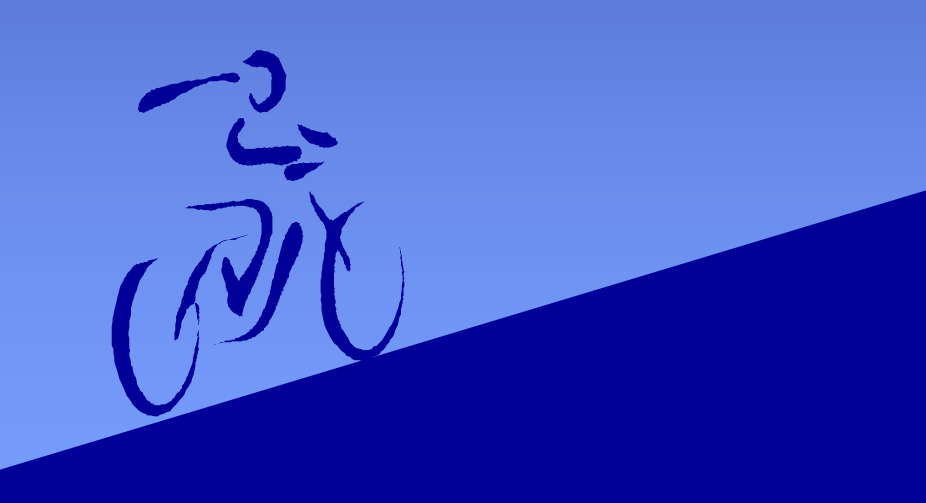

• Compile & execution – gcc add.c tc1.c -lcunit – ./a.exe

• Official website: http://cunit.sourceforge.net/index.html

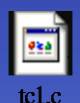

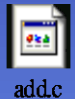

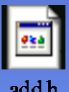

\$ ./a.exe

execute init\_add\_1

CUnit - A unit testing framework for C - Version 2.1-2 http://cunit.sourceforge.net/

init Suite add\_1, Test fail suite had failures: 1. tc1.c:22  $-2 == add(-1, -2)$ clean Run Summary: Type Total Ran Passed Failed Inactive suites 1 1 n/a tests  $2 \t 2 \t 2$ asserts  $4 \t 4 \t 3$ Elapsed time = 0.000 seconds execute clean\_add\_1 execution time

issue code

# **Setup**

- cygwin
	- http://www.cygwin.com/
	- choose download
		- add ftp://ftp.ntu.edu.tw/cygwin
	- select package
		- gcc: Devel -> gcc-core: C compiler
		- cunit: Libs -> CUnit

– C:\cygwin\home\USER\_NAME

#### **Practice**

• Fibonacci Sequence  $-F(0) = 1, F(1) = 1$  $-F(m) = F(m-1) + F(m-2), m>=0$ 

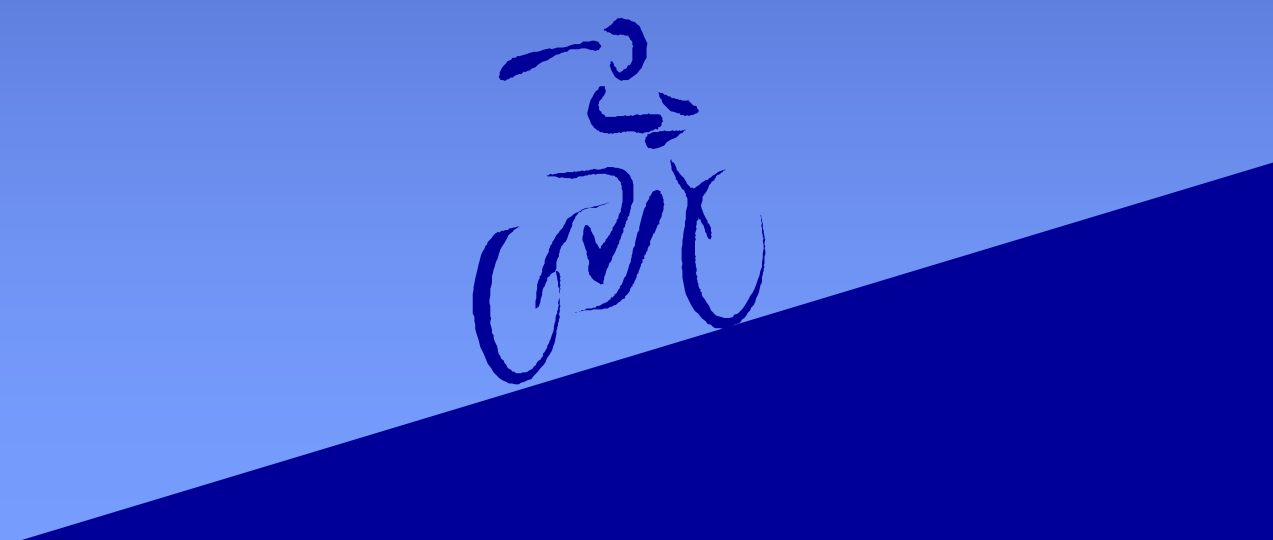

#### **Practice**

# • 4 Basic Arithmetic Operations – Integer